## **July 2017**

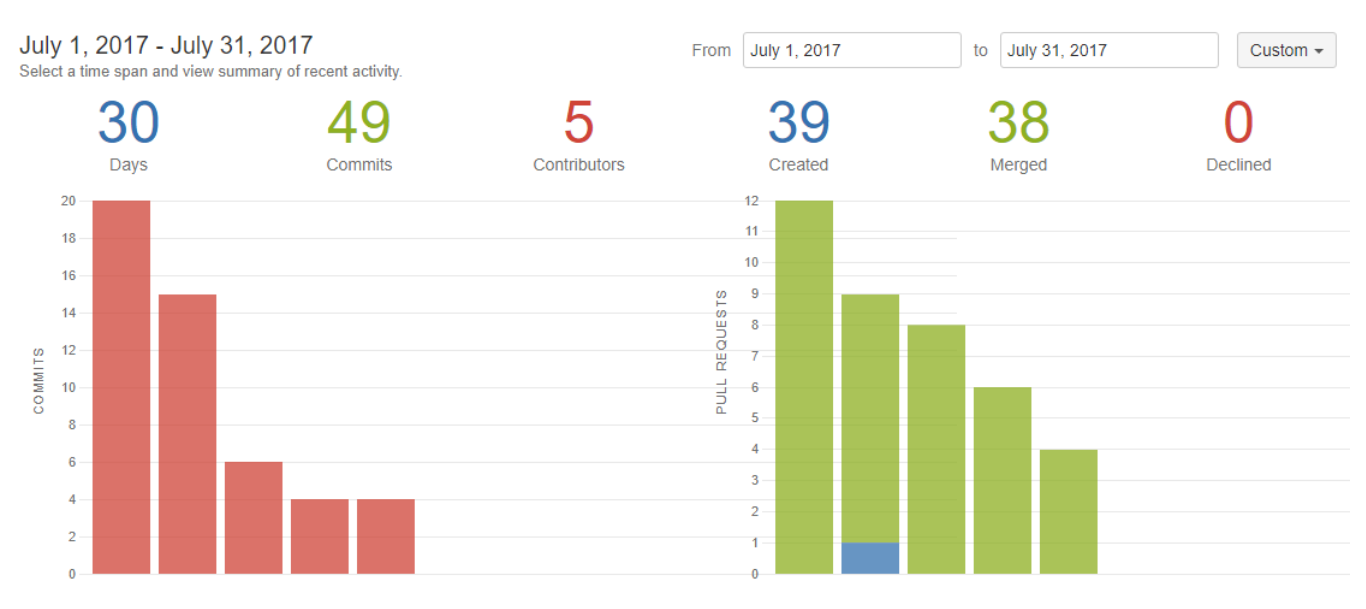

## **JIRA**

- 1. [blocked URL](http://jira.infordata.it/secure/viewavatar?size=xsmall&avatarId=10318&avatarType=issuetype) MM-821Aggiungere un filtro ai partecipanti per visualizzare solo chi non è presente e non ha dato delega
- 2. [blocked URL](http://jira.infordata.it/secure/viewavatar?size=xsmall&avatarId=10303&avatarType=issuetype) MM-852Il pulsante "manda invito email" dei contatti genera l'hash per un solo partecipante
- 3. [blocked URL](http://jira.infordata.it/secure/viewavatar?size=xsmall&avatarId=10303&avatarType=issuetype) MM-854Negli eventi figli, la funzione per creare un nuovo partecipante ne crea il doppio
- 4. [blocked URL](http://jira.infordata.it/secure/viewavatar?size=xsmall&avatarId=10310&avatarType=issuetype) MM-860Nel excel dei contatti esportare le stesse colonne della gridview
- 5. [blocked URL](http://jira.infordata.it/secure/viewavatar?size=xsmall&avatarId=10318&avatarType=issuetype) MM-865Recuperare e passare all'applicazione android il comando per la stampa del badge
- 6. [blocked URL](http://jira.infordata.it/secure/viewavatar?size=xsmall&avatarId=10310&avatarType=issuetype) MM-871Gestire il formato della pagina del mailing del pdf
- 7. [blocked URL](http://jira.infordata.it/secure/viewavatar?size=xsmall&avatarId=10318&avatarType=issuetype) MM-872Nella pagina di accredito, visualizzare sempre un pulsante per stampare il badge
- 8. [blocked URL](http://jira.infordata.it/secure/viewavatar?size=xsmall&avatarId=10303&avatarType=issuetype) MM-875In contatti e partecipanti non si riesce a cambiare/salvare livello
- 9. [blocked URL](http://jira.infordata.it/secure/viewavatar?size=xsmall&avatarId=10303&avatarType=issuetype) MM-876Il pdf generato e inviato come allegato non ha il layout corretto
- 10. [blocked URL](http://jira.infordata.it/secure/viewavatar?size=xsmall&avatarId=10318&avatarType=issuetype) MM-877azione lista "conferma ed invia mail"
- 11. [blocked URL](http://jira.infordata.it/secure/viewavatar?size=xsmall&avatarId=10303&avatarType=issuetype) MM-880Crea partecipante erroneamente lo conferma subito
- 12. [blocked URL](http://jira.infordata.it/secure/viewavatar?size=xsmall&avatarId=10303&avatarType=issuetype) MM-883I dati della dashboard di anvu sono sbagliati
- 13. [blocked URL](http://jira.infordata.it/secure/viewavatar?size=xsmall&avatarId=10303&avatarType=issuetype) MM-884In mailing lista "registered" vengono creati solo primi 200 record in mailqueue
- 14. [blocked URL](http://jira.infordata.it/secure/viewavatar?size=xsmall&avatarId=10316&avatarType=issuetype) MM-888Optimize Search
- 15. [blocked URL](http://jira.infordata.it/secure/viewavatar?size=xsmall&avatarId=10316&avatarType=issuetype) MM-889RegMe iOS UI Optimization
- 16. [blocked URL](http://jira.infordata.it/secure/viewavatar?size=xsmall&avatarId=10316&avatarType=issuetype) MM-890Scanned code should reset after 5 seconds
- 17. [blocked URL](http://jira.infordata.it/secure/viewavatar?size=xsmall&avatarId=10310&avatarType=issuetype) MM-893Possibilità di rimuovere le traduzioni, ormai non più esistenti
- 18. [blocked URL](http://jira.infordata.it/secure/viewavatar?size=xsmall&avatarId=10303&avatarType=issuetype) MM-894non si vedono le contact variables se usata lingua inglese
- 19. [blocked URL](http://jira.infordata.it/secure/viewavatar?size=xsmall&avatarId=10303&avatarType=issuetype) MM-895Nuovo evento in calendario, se salvo non si chiude la finestra e non ricevo conferma
- 20. [blocked URL](http://jira.infordata.it/secure/viewavatar?size=xsmall&avatarId=10303&avatarType=issuetype) MM-896Non funzione nessuna pagina collegata all'rbac
- 21. [blocked URL](http://jira.infordata.it/secure/viewavatar?size=xsmall&avatarId=10318&avatarType=issuetype) MM-897CLONE Fix Calernario
- 22. [blocked URL](http://jira.infordata.it/secure/viewavatar?size=xsmall&avatarId=10310&avatarType=issuetype) MM-899In grid Contatti/Partecipanti gestire drop down per campi contact form con value

## **Redmine**

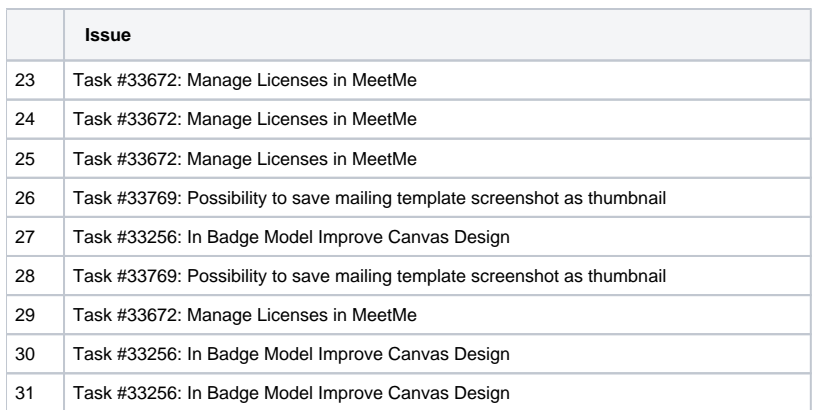

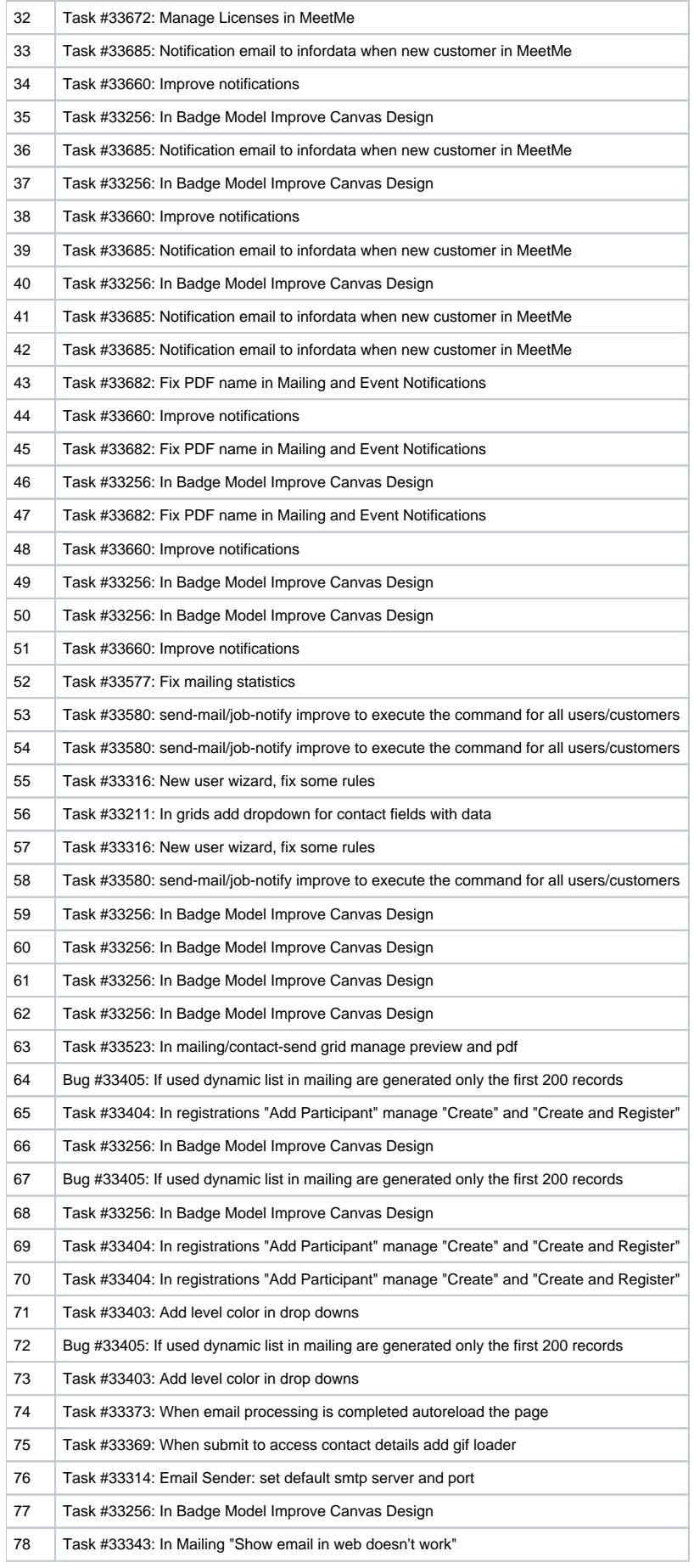